(本事業は株式会社パソナが厚生労働省より受託・運営しています)

# 厚生労働省 令和5年度キャリア形成・学び直し支援センター事業 描こう! 自分らしいキャリア まる 参加費 無料 ジョブ・カードセミナ PC・スマートフォンでご参加ください

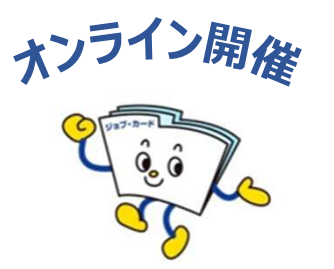

# 毎月2回 水曜日開催!

自己理解が深まるジョブ・カードを使ったオンラインセミナーを開催! 自分の強み・価値観・今後のやりたいことを一緒に書き出してみませんか?

※雇用保険受給中の方は、求職活動実績になります。 (宮崎県のハローワークをご利用の方が対象です。)

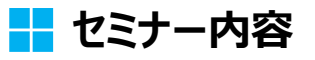

●ジョブ・カードの活用法と応募書類の書き方 ●キャリアの棚おろし、キャリアプランを描く ●キャリアコンサルティングとは など

# 開催概要

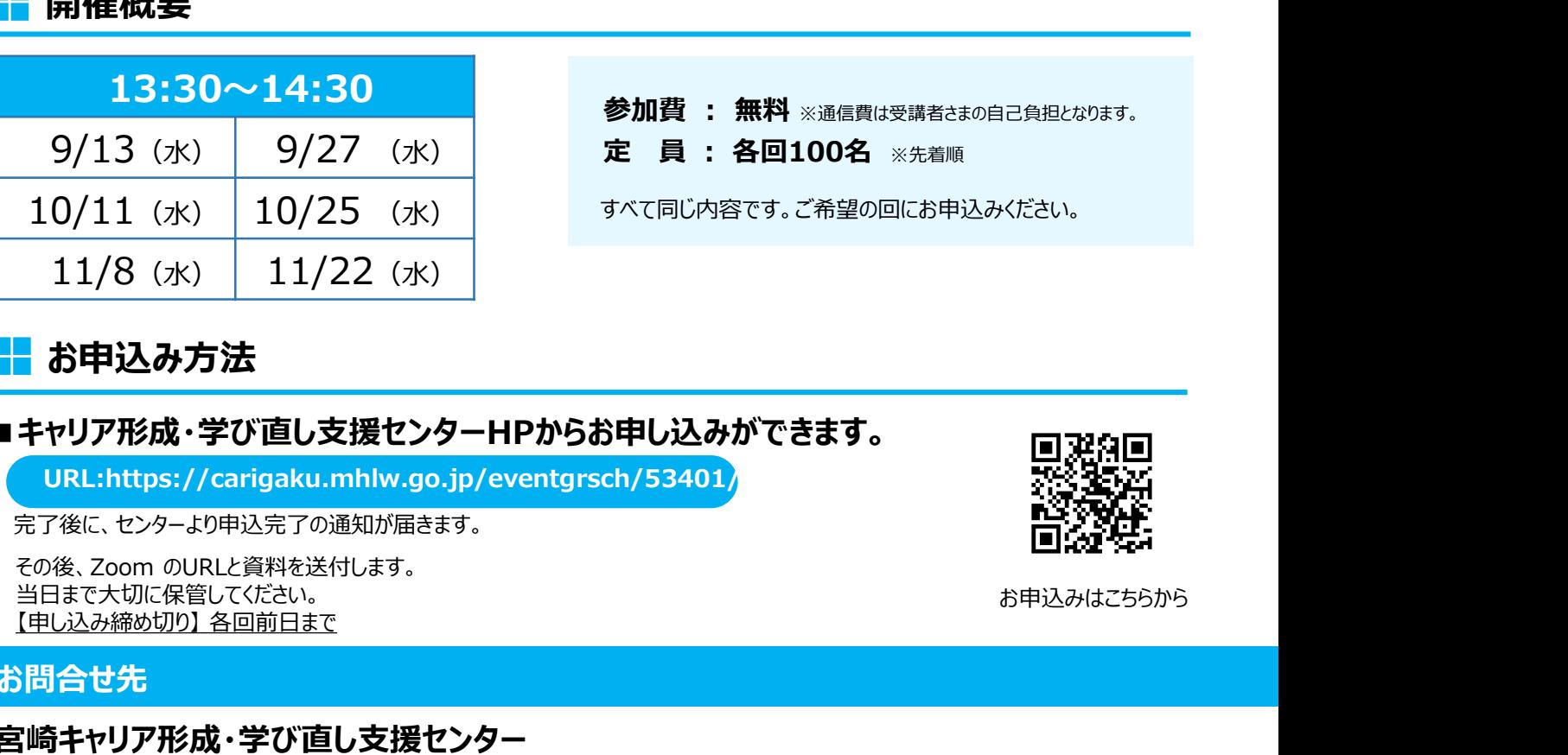

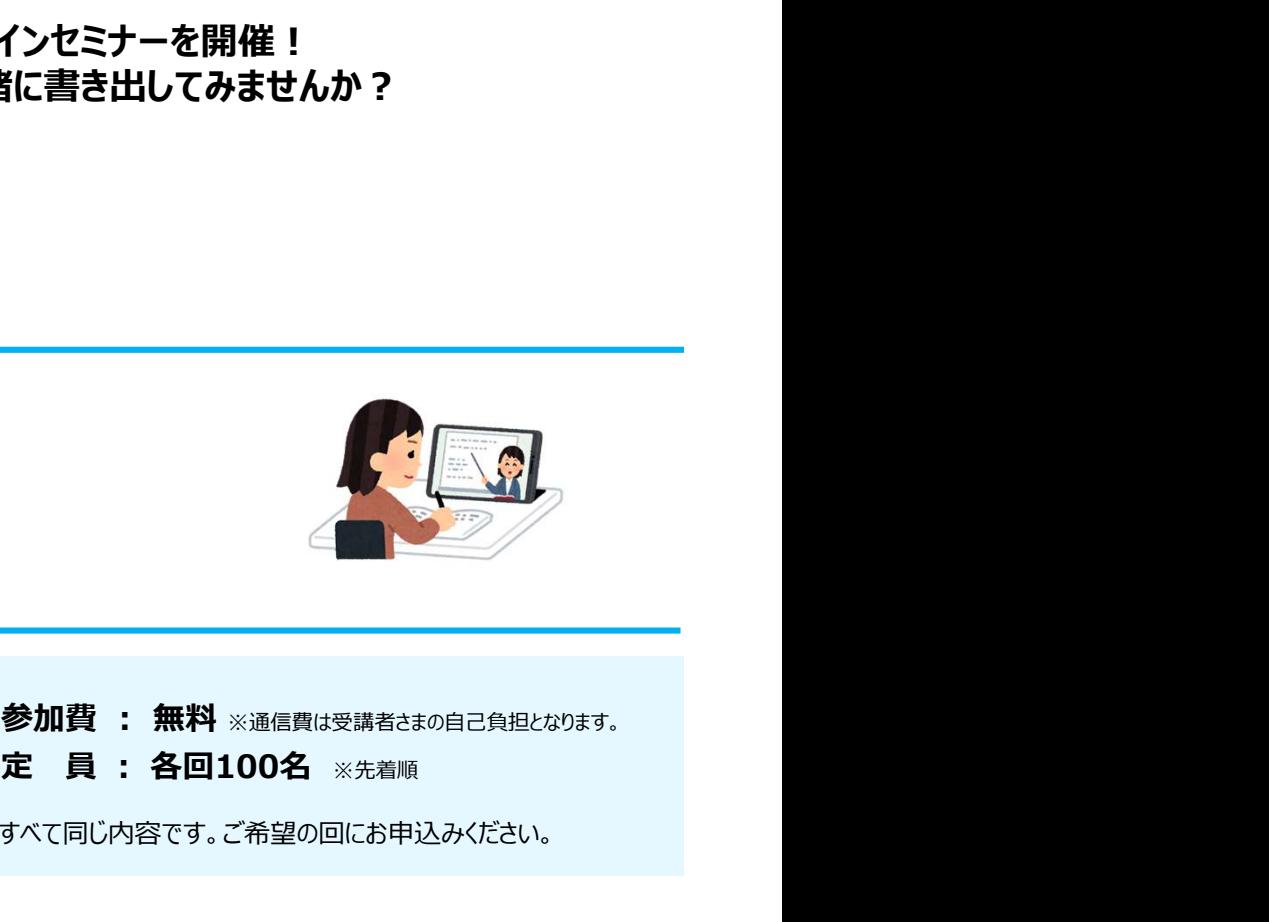

参加費:無料※通信費は受講者さまの自己負担となります。 定 員: 各回100名 ※先着順

# ■ お申込み方法

## ■キャリア形成・学び直し支援センターHPからお申し込みができます。

URL:https://carigaku.mhlw.go.jp/eventgrsch/53401/

完了後に、センターより申込完了の通知が届きます。

その後、Zoom のURLと資料を送付します。 当日まで大切に保管してください。<br>【申し込み締め切り】 各回前日まで

## お問合せ先

宮崎キャリア形成・学び直し支援センター TEL:0985-41-7775 E-mail : **carigaku\_miyaza@pasona.co.jp** <mark>①</mark> 主ャリア形成/<br>UPL : https://carigaku.mblw.go.jp/ URL:https://carigaku.mhlw.go.jp/

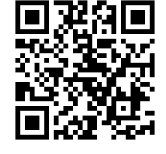

お申込みはこちらから

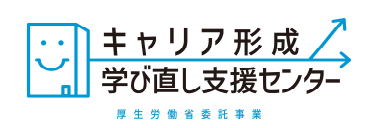

# お申し込みから参加までの流れ

#### オンラインセミナー安心ポイント

- ★ Zoomの操作が不安な方は、事前練習日(接続テスト)があります!(任意参加)
- ★ 顔やお名前が他の方に表示されることはありません。
- ★ パソコンにカメラが付いていなくても参加できます。

①キャリア形成・学び直し支援センターHPからセミナーにお申し込みください。

お申込みはこちら

②お申し込み完了後に以下のメールが届きます。

セミナー当日は、メール本文中のURLをクリックしてZoomにアクセスしてください。

※スマートフォンで受講される方は、事前にZoomアプリ(無料)のインストールをお願いします。 パソコンで受講される方は、URLにアクセスした後、画面の指示に従ってインストールしてください。

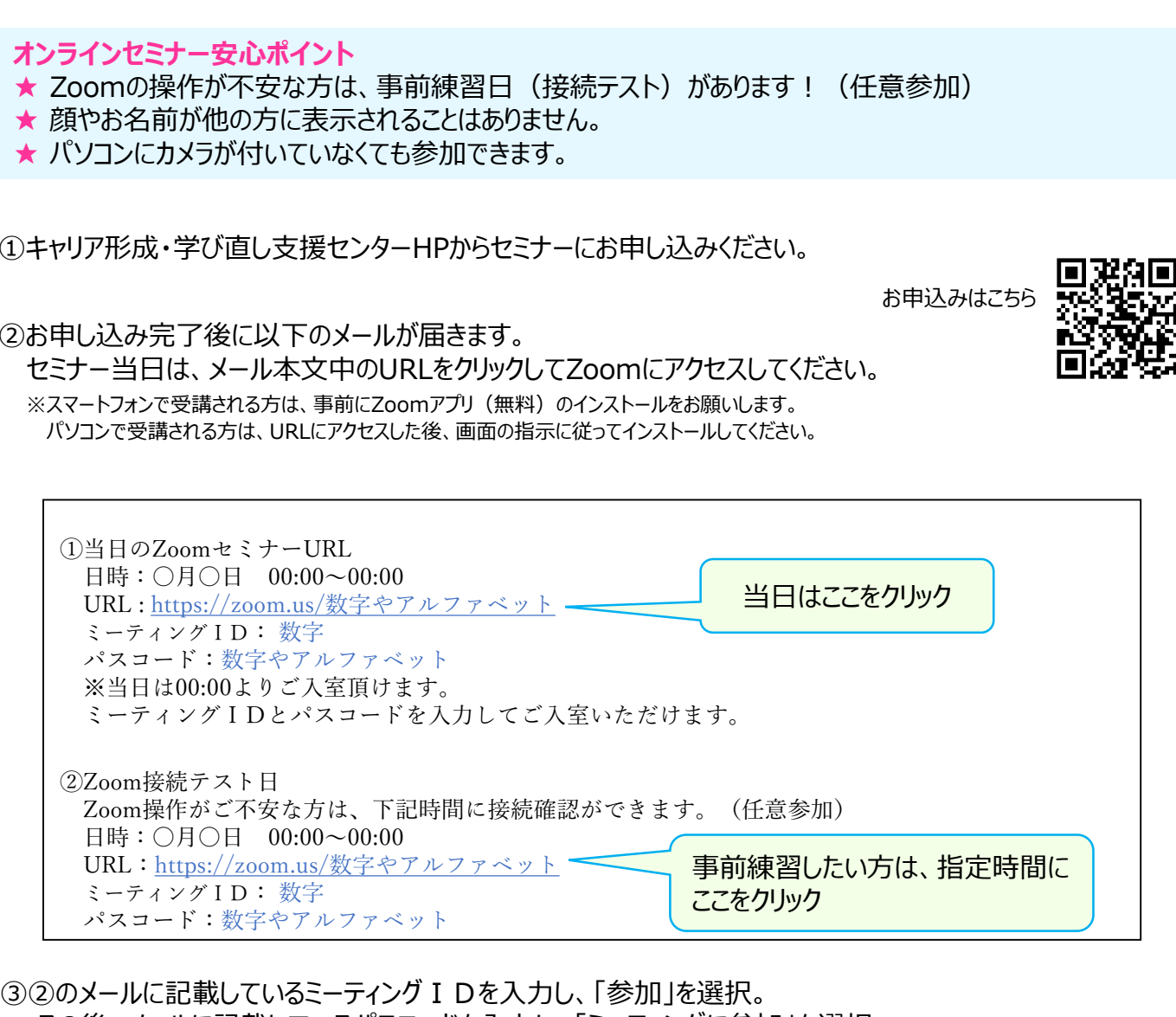

32のメールに記載しているミーティング I Dを入力し、「参加 lを選択。 その後、メールに記載しているパスコードを入力し、「ミーティングに参加」を選択。

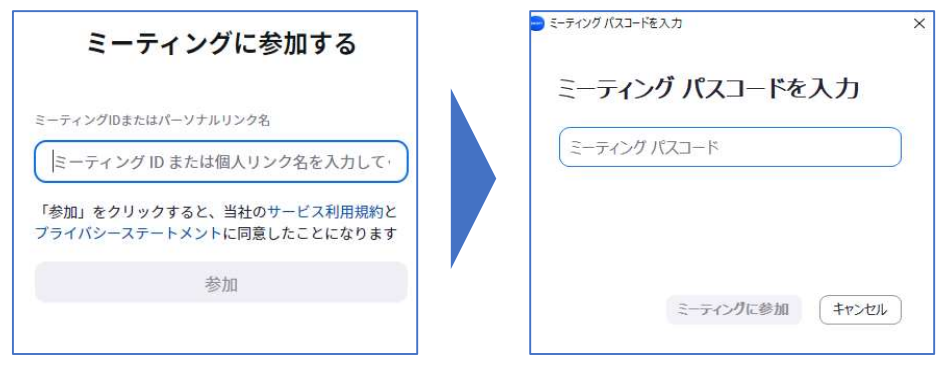

④セミナー当日は、開始時間の20分前からZoomに入室可能です。

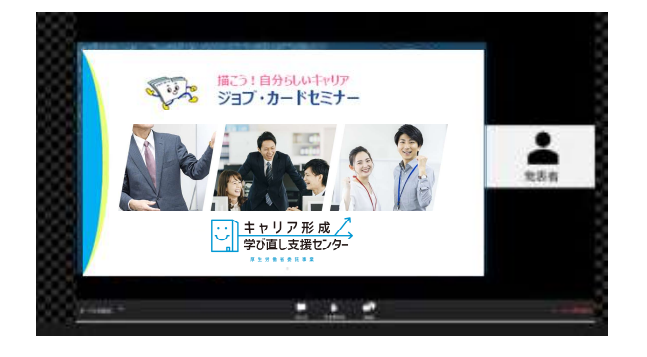